**Tip dan Trik Menggunakan Fedora 6**

#### **[ ON THE DVD ] DISTRO SPESIAL***!*

**openSUSE 10.2**

# **openSUSE 10.2**

- **KDE dan GNOME yang berbeda**
- **Integrasi Xgl yang lebih baik**

## **Memperkenalkan Mono:**

**Framework .Net versi open source [30]**

### **Kiat Murah Mengatur Keuangan**

**Memanfaatkan 6 aplikasi free dan open source terbaik [38]**

### **Menginstalasi FDS dengan Cepat**

**Trik instan membangun directory server [44]**

### **TUTORIAL SPESIAL***!*

**Membangun Server SAP di Linux [52] Trik Melakukan Enkripsi dan Dekripsi File [56] Belajar Menciptakan Konten-konten Flash [62] Manipulasi Gambar dengan Aplikasi GIMP [68]**

**WWW.infolinux.web.id NETWORKING, SYSTEM ADMINISTRATION, AND MORE** 

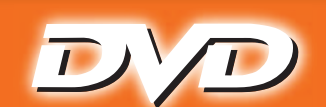

**Pengumuman<br>Pemenang<br>Kuisioner 2006<br>L. 25 20061** 

**h.75**

**6!**

**Driver Terbaru: • Modem • VGA • WiFi**

#### **Software Pilihan:**

- **Tux Paint Imgv Gnofract**
- **Azureus ayttm Lyx**
- OpenOffice.org
- Tnimage Postfix

#### **Rubrik:**

- **Gnucash Kmymoney 2**
- **Grisbi Jgnash PHPfi n**
- **Wormux Wireshark**

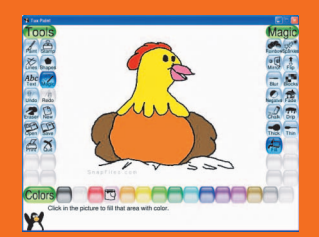

#### EDISI **02/2007** HARGA **Rp30.000** Luar Sumatra-Jawa-Bali: **Rp33.000**

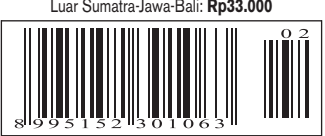